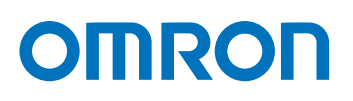

## EtherCAT 1Sシリーズライブラリ コントローラ NJ/NX/NYシリーズ用 Sysmac Library 形SYSMAC-XR011

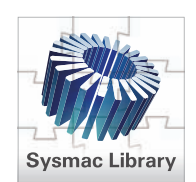

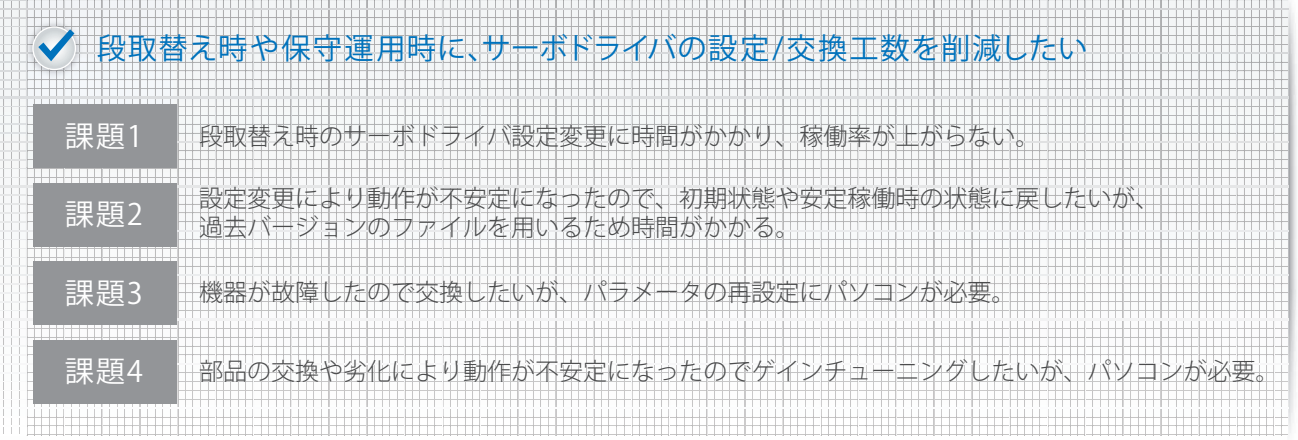

# EtherCAT 1Sシリーズライブラリが解決します! Et

「パラメータバックアップ FB /リストア FB」により、パソコンを使用せずにサーボドライバのノード単位で \*、パラメータのバックアップ ( 機器からの設定アップロード ) /リストア ( 機器への設定ダウンロード ) を実現できます。サーボドライバの設定変更や 復旧が簡単に行えます。

「絶対値エンコーダ初期化 FB」により、ノード単位での絶対値エンコーダの初期化も可能です。

### サーボドライバ交換のユースケース

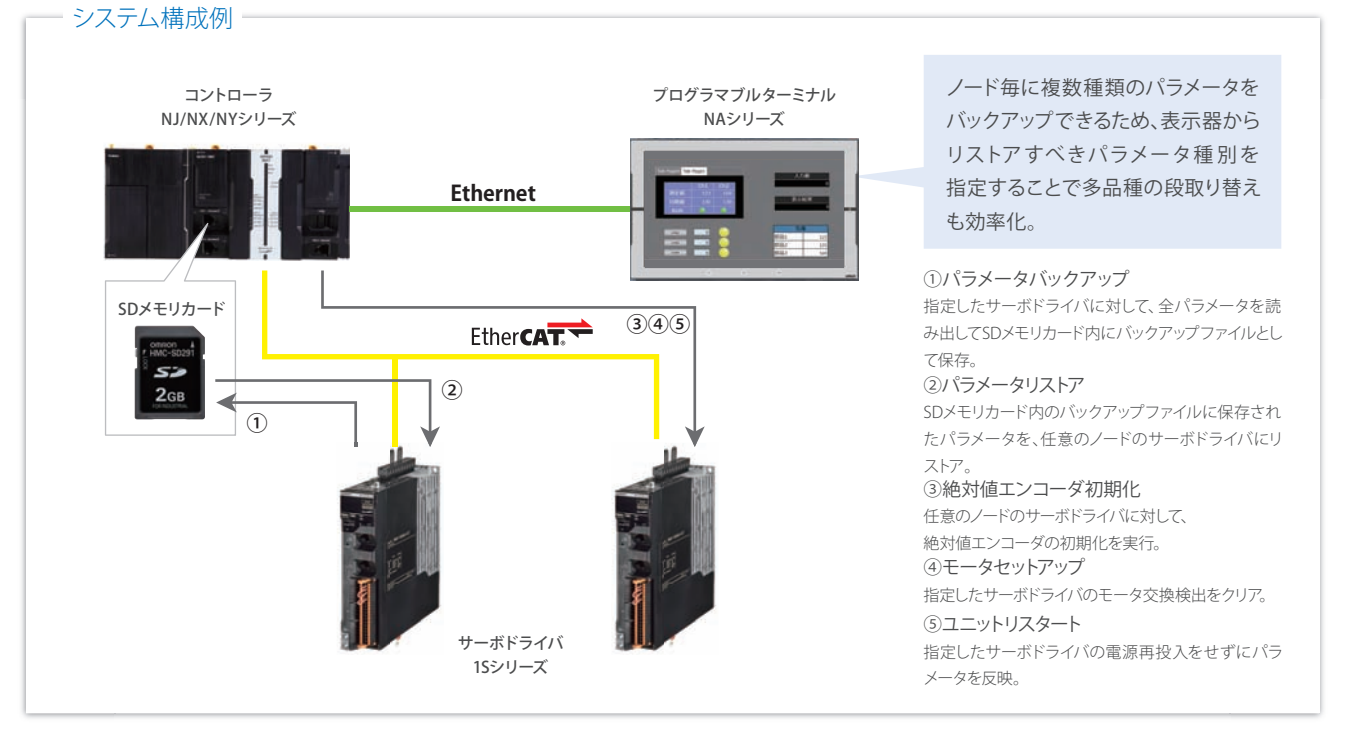

\* NJ/NXシリーズ CPUユニット・NYシリーズ IPC マシンコントローラのバックアップ/リストア機能により、全ノード一括でのパラメータのバックアップ/リストアが可能。 さらに、本ライブラリを使用することで、ノード単位で可能となります。

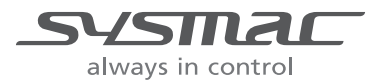

## ゲインチューニングのユースケース

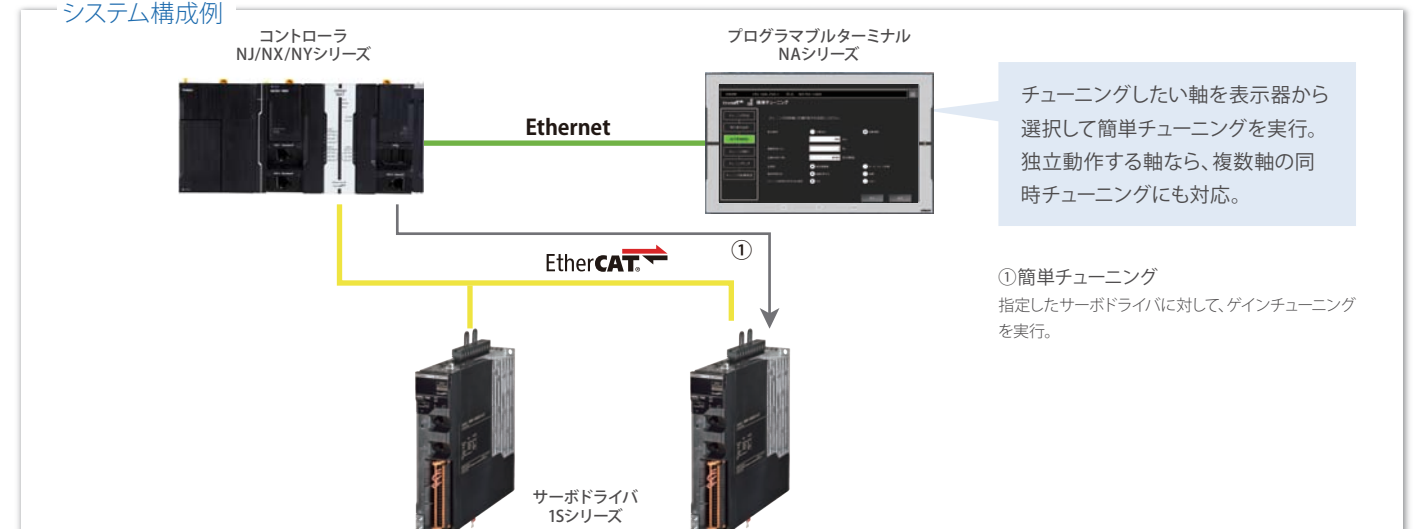

対象形式

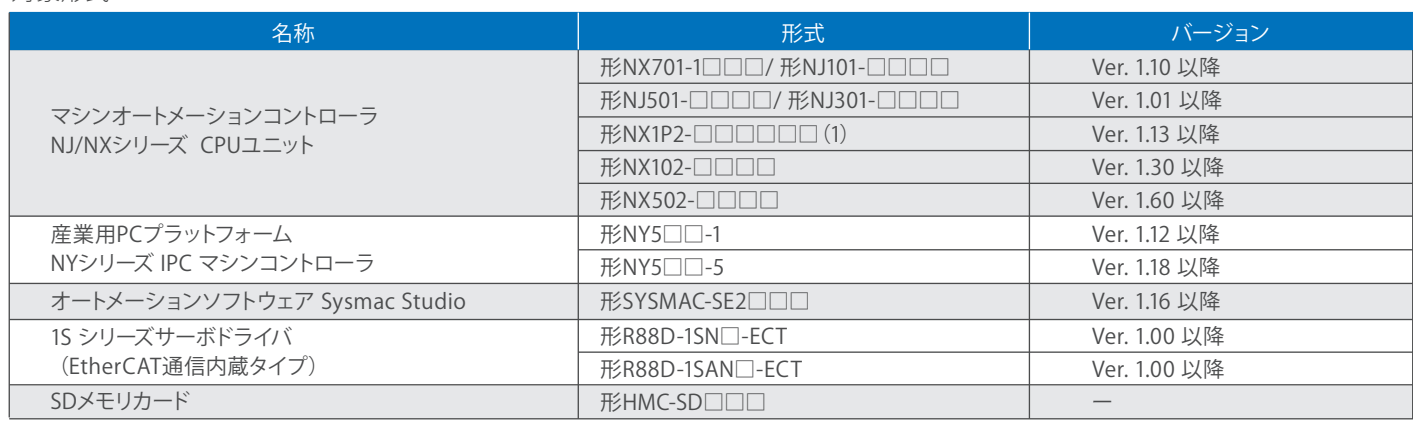

#### ファンクションブロック(FB)仕様

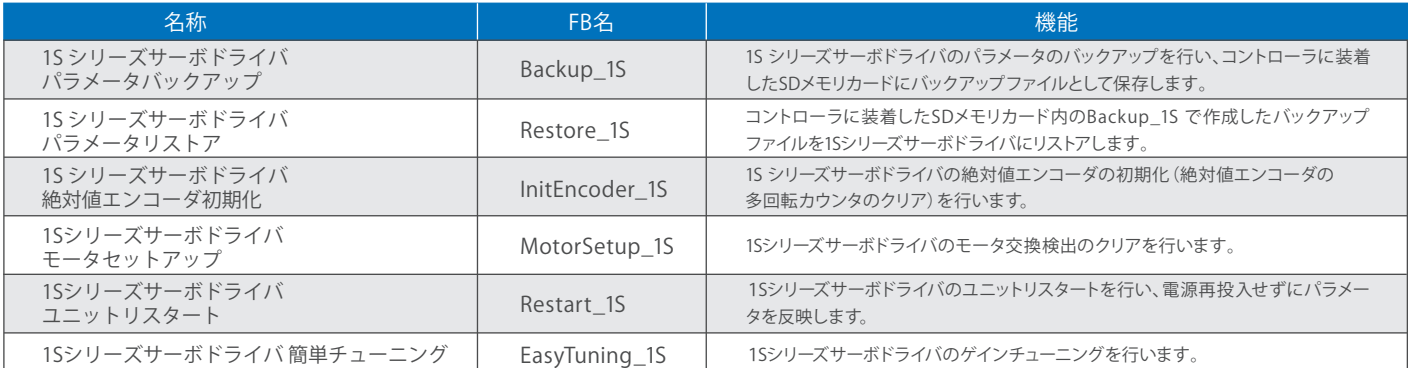

Sysmacは、オムロン株式会社製FA機器製品の日本及びその他の国における商標または登録商標です。 EtherCAT®は、ドイツBeckhoff Automation GmbHによりライセンスされた特許取得済み技術であり登録商標です。 <u>このロゴは、SD-3C,LLCの商標です。</u>

その他、記載されている会社名と製品名などにつきましては、各社の登録商標または商標です。

#### オムロン株式会社 ィンダストリアルオートメーションビジネスカンパニー

製品に関するお問い合わせ先

**お客様相談室**

▃

クイック オムロン **0120-919-066**

携帯電話・IP電話などではご利用いただけませんので、下記の電話番号へ おかけください。 **055-982-5015**(通話料がかかります)

技術相談員にチャットでお問い合わせいただけます。(I-Webメンバーズ限定) **オムロンFAクイックチャット** www.fa.omron.co.jp/contact/tech/chat/

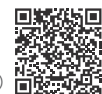

その他のお問い合わせ:納期・価格・サンプル・仕様書は貴社のお取引先、または貴社担当オムロン販売員にご相談ください。オムロン制御機器販売店やオムロン販売拠点は、Webページでご案内しています。

オムロン制御機器の最新情報をご覧いただけます。緊急時のご購入にもご利用ください。 「商品のご承諾事項」をご理解の上ご注文ください。 **www.fa.omron.co.jp**

本誌には主に機種のご選定に必要な内容を掲載しており、ご使用上の注意事項等を掲載していない製品も含まれています。

本誌に注意事項等の掲載のない製品につきましては、ユーザーズマニュアル掲載のご使用上の注意事項等、ご使用の際に必要な内容を必ずお読みください。

●本誌に記載の標準価格はあくまで参考であり、確定されたユーザ購入価格を表示したものではありません。本誌に記載の標準価格には消費税が含まれておりません。●本誌にオープン価格の記載がある商品に ついては、標準価格を決めていません。●本誌に記載されているアプリケーション事例は参考用ですので、ご採用に際しては機器・装置の機能や安全性をご確認の上、ご使用ください。●本誌に記載のない条件や環境で の使用、および原子力制御・鉄道・航空・車両・燃焼装置・医療機器・娯楽機械・安全機器、その他人命や財産に大きな影響が予測されるなど、特に安全性が要求される用途に使用される際には、当社の意図した特別な商品 用途の場合や特別の合意がある場合を除き、当社は当社商品に対して一切保証をいたしません。 ●本製品の内、外国為替及び外国貿易法に定める輸出許可、承認対象貨物(又は技術)に該当するものを輸出(又は非居住者 に提供)する場合は同法に基づく輸出許可、承認(又は役務取引許可)が必要です。 ●規格認証/適合対象機種などの最新情報につきましては、当社Webサイト(www.fa.omron.co.jp)の「規格認証/適合」をご覧ください。

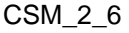

カタログ番号 SBCZ-053F 2023年5月現在 CSM\_2\_6 お断りなく仕様などを変更することがありますのでご了承ください ○<sup>C</sup> OMRON Corporation 2016-2023 All Rights Reserved.